# **Google Drive**

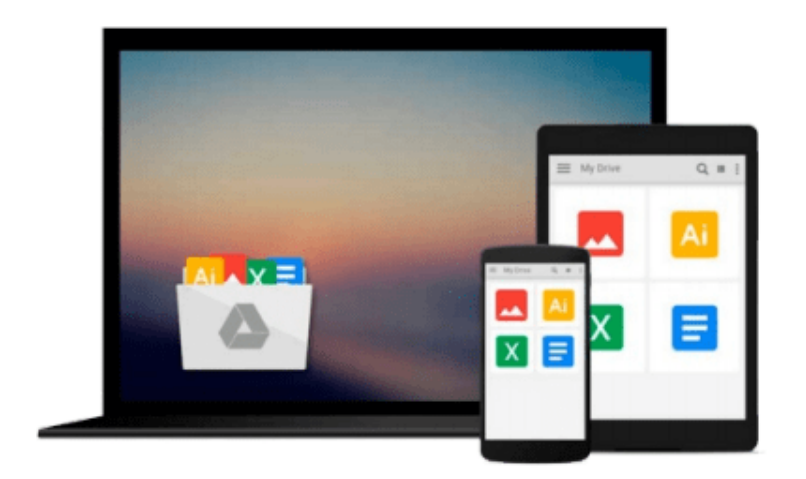

 $\equiv$ 

# **Mastercam Workbook (Version 9)**

*Richard Cozzens*

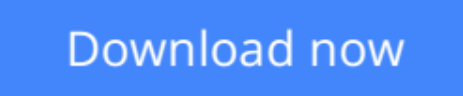

[Click here](http://bookengine.site/go/read.php?id=1585030899) if your download doesn"t start automatically

# **Mastercam Workbook (Version 9)**

Richard Cozzens

### **Mastercam Workbook (Version 9)** Richard Cozzens

This purpose of this workbook is to give new users a basic introduction to Mastercam's functionality and features. Topics covered include creating models using Mastercam, importing geometry from other CAD packages, setting up a job, and creating facing, contouring, pocket, drill/surface, and lathe toolpaths. This book not intended to be a reference guide.

**[Download](http://bookengine.site/go/read.php?id=1585030899)** [Mastercam Workbook \(Version 9\) ...pdf](http://bookengine.site/go/read.php?id=1585030899)

**[Read Online](http://bookengine.site/go/read.php?id=1585030899)** [Mastercam Workbook \(Version 9\) ...pdf](http://bookengine.site/go/read.php?id=1585030899)

#### **From reader reviews:**

#### **Genoveva Johnson:**

Why don't make it to be your habit? Right now, try to prepare your time to do the important behave, like looking for your favorite guide and reading a guide. Beside you can solve your trouble; you can add your knowledge by the publication entitled Mastercam Workbook (Version 9). Try to make book Mastercam Workbook (Version 9) as your friend. It means that it can being your friend when you feel alone and beside that of course make you smarter than ever before. Yeah, it is very fortuned to suit your needs. The book makes you considerably more confidence because you can know anything by the book. So , let us make new experience along with knowledge with this book.

#### **Mary Wines:**

What do you with regards to book? It is not important with you? Or just adding material when you want something to explain what you problem? How about your extra time? Or are you busy individual? If you don't have spare time to try and do others business, it is make you feel bored faster. And you have time? What did you do? Every person has many questions above. They should answer that question because just their can do that. It said that about e-book. Book is familiar on every person. Yes, it is appropriate. Because start from on jardín de infancia until university need this specific Mastercam Workbook (Version 9) to read.

#### **Susan Munoz:**

Reading a book can be one of a lot of pastime that everyone in the world loves. Do you like reading book thus. There are a lot of reasons why people fantastic. First reading a publication will give you a lot of new info. When you read a e-book you will get new information due to the fact book is one of various ways to share the information or perhaps their idea. Second, examining a book will make anyone more imaginative. When you examining a book especially hype book the author will bring that you imagine the story how the character types do it anything. Third, you may share your knowledge to some others. When you read this Mastercam Workbook (Version 9), you could tells your family, friends in addition to soon about yours publication. Your knowledge can inspire different ones, make them reading a book.

#### **Phillip Vargas:**

Mastercam Workbook (Version 9) can be one of your basic books that are good idea. All of us recommend that straight away because this reserve has good vocabulary that can increase your knowledge in words, easy to understand, bit entertaining but nevertheless delivering the information. The copy writer giving his/her effort to get every word into enjoyment arrangement in writing Mastercam Workbook (Version 9) nevertheless doesn't forget the main position, giving the reader the hottest in addition to based confirm resource details that maybe you can be one among it. This great information can easily drawn you into completely new stage of crucial thinking.

**Download and Read Online Mastercam Workbook (Version 9) Richard Cozzens #9EOBQVGF76P**

## **Read Mastercam Workbook (Version 9) by Richard Cozzens for online ebook**

Mastercam Workbook (Version 9) by Richard Cozzens Free PDF d0wnl0ad, audio books, books to read, good books to read, cheap books, good books, online books, books online, book reviews epub, read books online, books to read online, online library, greatbooks to read, PDF best books to read, top books to read Mastercam Workbook (Version 9) by Richard Cozzens books to read online.

### **Online Mastercam Workbook (Version 9) by Richard Cozzens ebook PDF download**

### **Mastercam Workbook (Version 9) by Richard Cozzens Doc**

**Mastercam Workbook (Version 9) by Richard Cozzens Mobipocket**

**Mastercam Workbook (Version 9) by Richard Cozzens EPub**